# **Avant d'utiliser votre oreillette pour la première fois**

- -Vous devez la charger sans interruption pendant 4 heures environ, jusqu'à ce que le témoin rouge s'éteigne. Reportez-vous à la section "Chargement du BLUETREK Bizz®" de ce manuel.
- -Jumelez l'oreillette avec un téléphone mobile. Référez-vous à la section " Jumelage du BLUETREK Bizz®" de ce manuel.

# **Introduction**

L'oreillette BLUETREK Bizz® est agréée Bluetooth®, et conforme au protocole Bluetooth® 2.0. Elle supporte deux modes : un mode Oreillette et un mode Mains-libres.

L'oreillette BLUETREK Bizz® dispose de 1 commande :

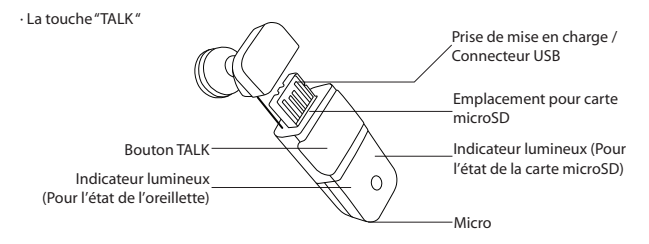

## **Recharger le BLUETREK Bizz®**

Pour recharger votre oreillette, veuillez séparer le capot de haut-parleur de l'oreillette, puis connectez le connecteur USB sur une prise USB.

Pendant la mise en charge, l'indicateur lumineux Bluetooth® rouge est allumé. L'indicateur s'éteint lorsque la mise en charge est terminée.

Si une carte microSD est insérée dans l'emplacement pour carte mircoSD, l'indicateur jaune est allumé.

Pendant les mises en charge suivantes, la mise en charge doit durer environ 2 heures.

Lorsque vous entendez un bip à basse tonalité à intervalles réguliers dans votre oreillette et si l'indicateur lumineux clignote en rouge, cela signifie que votre oreillette a besoin d'être rechargée.

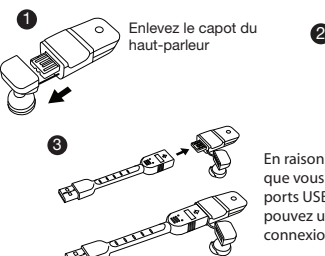

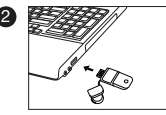

Branchez sur le port USB.

En raison de la largeur du connecteur, il se peut que vous ne puissiez pas le connecter sur certains ports USB de votre ordinateur. Si c'est le cas, vous pouvez utiliser le câble USB fourni pour établir la connexion.

#### **Important:**

• Si votre oreillette est chargée mais est branchée sur le secteur, le témoin lumineux rouge ne s'allumera pas.

 (Pour vérifier que votre oreillette est bien chargée, appuyez sur le bouton 'Talk' pendant 2 secondes. Le témoin lumineux rouge s'allumera l'espace de 3 secondes.)

- Ne pas utiliser votre oreillette pendant la charge. . Pour optimiser la capacité de la batterie, il est conseillé de recharger l'oreillette qu'une fois la batterie complète ment vide. La durée de vie d'une batterie est d'environ 500 charges.
- Si vous laissez votre oreillette déchargée pendant trop longtemps, cela peut endommager la batterie. Dans ce cas, rechargez votre oreillette pendant au moins 3 heures. Quand vous rechargez l'oreillette qui a été déchargée pendant trop longtemps, le témoin rouge peut prendre quelques minutes avant de s'allumer.
- L'utilisation de tout autre chargeur annule automatiquement la garantie de l'appareil. Ceci est strictement interdit et peut être très dangereux.
- Le capot de haut-parleur est fixé au corps de l'oreillette à l'aide d'une attache en caoutchouc, de sorte que vous ne risquez pas de perdre le capot. Lorsque vous détachez le capot du haut-parleur de l'oreillette, tirez doucement dessus jusqu'à l'extrémité, puis remettez soigneusement en place l'attache en caoutchouc sur l'oreillette après utilisation. Si l'attache en caoutchouc est déformée ou même cassée en raison d'un mauvais traitement, cela n'affecte pas les performances de l'oreillette.

#### **Jumelage du BLUETREK Bizz®**

Avant d'utiliser votre oreillette BLUETREK Bizz®, vous devez la jumeler avec votre téléphone Bluetooth®. La fonction de jumelage établit un lien entre deux appareils Bluetooth® afin qu'ils puissent communiquer entre eux.

- 1 Pour initialiser le jumelage, placez le BLUETREK Bizz® et le téléphone mobile à 0.3m (1 foot) l'un de l'autre.
- 2 Allumez votre téléphone, puis sélectionnez son mode Bluetooth® discovery (voir le guide d'utilisation du téléphone mobile Bluetooth®).

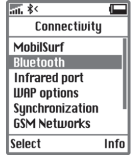

3 Une fois la BLUETREK Bizz® éteinte, appuyez sur la touche TALK pendant 7 secondes, jusqu'à ce que le voyant clignote alternativement en rouge et bleu. Vous entendez un Bip dans l'écouteur.

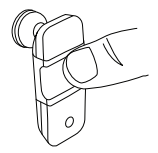

4 Une fois l'oreillette détectée par le téléphone mobile, le message suivant s'affiche : "BLUETREK Bizz". Suivez les instructions du téléphone pour accepter le jumelage. Le code PIN (ou clé) est 0000, puis appuyez sur "yes" ou "ok".

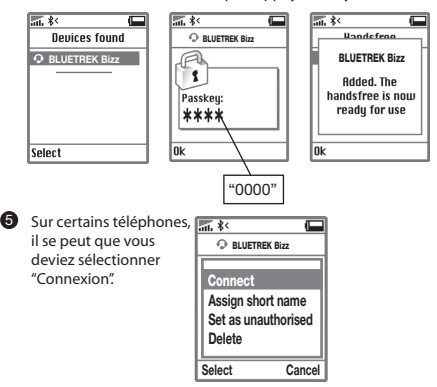

Si le jumelage a réussi, le témoin lumineux se met à clignoter lentement en bleu. Si vous ne lancez pas le mode discovery dans les 5 minutes, l'oreillette s'éteint. Vous devrez alors la rallumer, puis recommencer le jumelage.

BLUETREK Bizz I 20

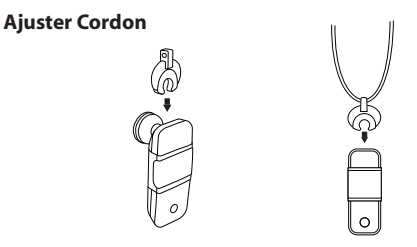

# **Port du BLUETREK Bizz®**

Deux tailles de crochets d'oreille sont proposées dans la boîte, de façon à mieux s'adapter à la taille de votre oreille.

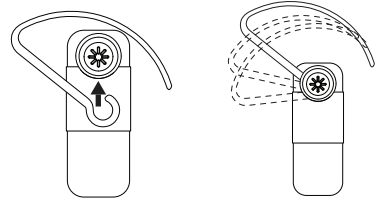

# **Allumer (ON) et Éteindre (OFF) le BLUETREK Bizz®**

#### **Pour ALLUMER le BLUETREK Bizz®**

Lorsque votre casque est éteint, appuyez sur le bouton TALK pendant environ 3 secondes, sans le relâcher, jusqu'à ce que le voyant s'allume en bleu. Le haut-parleur émet alors un bip sonore (2 tonalités). Relâchez le bouton TALK.

#### **Pour ÉTEINDRE le BLUETREK Bizz®**

Lorsque votre casque est allumé, appuyez sur le bouton TALK pendant environ 7 secondes jusqu'à ce que le voyant s'allume en rouge. Le haut-parleur émet alors un bip sonore (2 tonalités). Relâchez alors le bouton TALK.

#### **Passer un appel**

#### **Téléphone mobile avec reconnaissance vocale**

- . Vérifiez que la fonction de reconnaissance vocale soit activée sur votre téléphone mobile et que les balises vocales ont été préalablement enregistrées sur le téléphone. Pour les entrer, reportez-vous au mode d'emploi du téléphone.
- . Lorsque vous n'êtes ni en ligne, ni en train de recevoir un appel, appuyez sur la touche TALK.
- . Attendez le signal sonore du téléphone mobile (normalement, un court bip).
- . Prononcez le nom de la personne à appeler.

#### **Téléphone mobile sans reconnaissance vocale**

. Assurez-vous que le téléphone et l'oreillette soient allumés et en mode veille. . Composez le numéro sur votre téléphone mobile. La connexion audio se fait après 2 secondes environ.

Cette fonction peut ne pas exister sur certains téléphones ; pour en savoir plus, consultez notre site Internet: **www.bluetrek.com**.

#### **Pour prendre un appel**

Lorsque l'oreillette sonne, appuyez sur la touche TALK.

# **Fin d'un appel**

Appuyez sur la touche TALK pour raccrocher.

## **Réglage du volume**

Réglez le volume de votre téléphone mobile pendant un appel actif.

# Français

## **Fonction « Secret » du micro**

Réduisez au silence le micro de votre téléphone mobile pendant un appel actif.

# **Transfert d'un appel du** BLUETREK Bizz® **sur le téléphone mobile**

En cours d'appel,appuyez sur le bouton TALK (Conversation) pendant trois seconds environ.

(Cette fonction n'est active qu'en mode Mains-Libres.)

En mode Oreillette, éteignez tout simplement l'oreillette.

#### **Transfert d'un appel du téléphone mobile vers le BLUETREK Bizz®**

En cours d'appel,appuyez sur le bouton TALK (Conversation) pendant trois seconds environ. (Cette fonction n'est active qu'en mode Mains-Libres.)

Dans le profil Headset (Oreillette), vous pouvez simplement allumer votre oreillette.

#### **Appel en attente**

Quand vous entendez un signal d'appel en attente pendant que vous êtes en communication, appuyez 3 secondes sur la touche TALK pour accepter le second appel et mettre l'appel en cours en attente.

Pour passer d'un appel à l'autre, appuyez 3 secondes sur TALK.

Pour mettre fin à un appel en cours et prendre celui en attente, appuyez une fois sur TALK.

Cette fonction peut ne pas exister, en fonction du type de votre téléphone. Cependant, vous pouvez toujours prendre le second appel à partir du clavier de votre téléphone.

# **Ajuster L'ergobud**

4 tailles différentes d'oreillette ergonomique (Ergobud\*) sont fournies dans le paquet, de façon à avoir l'oreillette la mieux adaptée à la taille de votre oreille. Vous pouvez ajuster l'Ergobud\* à la position qui vous semble la plus confortable.

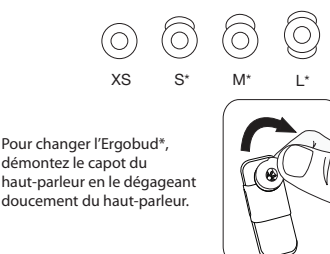

Remettez l'Ergobud\* en place sur le haut-parleur en insérant d'abord sa portion inférieure.

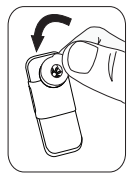

marque déposée

# **Utilisation du BLUETREK BIZZ® comme périphérique de stockage**

#### **Configuration Requise**

Le BLUETREK Bizz® fonctionne avec le pilote par défaut de Windows ME/2000/XP/Vista, de Mac OSX/OS 10 ou version supérieure, et avec Linux OS avec kernel 2.6 ou version supérieure.

Pour Windows 98/2000 et Mac OS 9, il est pris en charge avec le pilote vendeur fourni par Alcor. Pour télécharger le pilote, veuillez vous rendre sur www.bluetrek.com

Il est compatible avec la norme USB 2.0 pour les transferts Hi-Speed (haute vitesse).

#### **Insertion de la carte microSD dans le BLUETREK Bizz®**

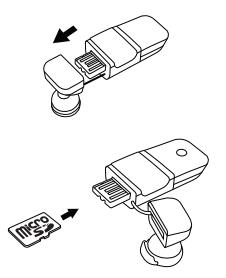

**1** Enlevez le capot du haut-parleur

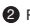

<sup>2</sup> Retournez la carte microSD et insérez-la dans l'emplacement.

## **Compatibilité de la carte microSD**

Pour garantir l'interopérabilité, veuillez utiliser exclusivement une carte microSD / microSDHC.

La carte microSD / microSDHC doit respecter les spécications SD de l'Association SD.

Vériez la compatibilité de la carte microSD / microSDHC auprès du fabricant ou du fournisseur de la carte.

N'utilisez avec ce périphérique que des cartes microSD / microSDHC compatibles. Les autres cartes mémoire risquent de ne pas entrer dans l'emplacement pour carte mémoire et de ne pas être compatibles avec ce périphérique.

L'utilisation d'une carte mémoire non compatible risque d'endommager le carte mémoire ainsi que le périphérique, et les données stockées sur la carte non compatible risquent d'être endommagées ou perdues.

Remarque : Gardez les cartes mémoire hors de portée des jeunes enfants.

\*Les logos microSD et microSDHC sont des marques de commerce de l'Association des cartes SD. .

## **Connexion du BLUETREK Bizz® à l'ordinateur**

Branchez l'oreillette sur l'ordinateur directement sur une prise USB.

Lorsque vous connectez le BLUETREK Bizz® à votre ordinateur, il est détecté automatiquement par la plupart des systèmes d'exploitation. Si ce n'est pas le cas, veuillez suivre les messages et procédures afchées à l'écran pour installer le pilote.

L'indicateur lumineux de carte microSD reste toujours allumé et clignote lorsque des données sont en cours de transfert à partir de ou sur la carte microSD.

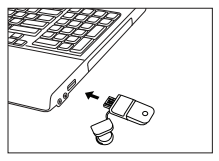

BLUETREK Bizz I 28

# **Removing the flash storage device and the microSD card**

Pour retirer le BLUETREK Bizz®, faites un clic droit sur l'icône de connexion à chaud dans la zone de notification.

Sélectionnez le périphérique que vous voulez débrancher, puis cliquez sur STOP. Vous pouvez alors le débrancher en toute sécurité.

Pour retirer la carte microSD, appuyez doucement dessus jusqu'à ce que vous entendiez un déclic.

Mise en garde : Pour éviter de perdre des données ou d'endommager la carte microSD, NE PAS retirer la carte ou déconnecter le BLUETREK Bizz® lorsque l'ndicateur lumineux jaune est allumé.

# **Caractéristiques supplémentaires sur certains téléphones Refus d'appel**

Quand l'oreillette sonne, appuyez sur TALK pendant 2 secondes environ.

# **Recomposition du dernier numéro**

Lorsque vous n'êtes ni en ligne, ni en train de recevoir un appel, appuyez sur TALK pendant 2 secondes jusqu'à ce que vous entendiez un bip (ou l'alerte vocale si elle est activée).

# **En cas de panne**

La première chose à faire, en cas de problème que vous ne pouvez pas règler à l'aide de ce mode d'emploi, est d'éteindre complètement votre oreillette et votre téléphone portable puis de les rallumer.

Pour en savoir plus, consultez notre site Internet : **www.bluetrek.com**

# **Consignes d'utilisation**

Lisez attentivement ces consignes avant d'utiliser votre oreillette.

- Le volume du casque Bluetooth® est susceptible de varier en fonction de votre téléphone mobile. Avant d'utiliser votre casque pour la première fois, ajustez son volume au niveau le plus faible, puis augmentez progressivement le volume jusqu'à atteindre un niveau acceptable.

Français

 Un volume trop élevé risque de provoquer une perte des capacités auditives, évitez d'utiliser le casque de façon prolongée à un volume élevé. Si vous avez des bourdonnements dans les oreilles ou si vous entendez votre voix de façon assourdie, consultez immédiatement votre médecin et cessez d'utiliser le casque.

- Evitez de laisser tomber votre oreillette et n'essayez pas de la déformer.
- Protégez votre oreillette de l'eau et de l'humidité.
- N'exposez pas votre oreillette à des températures excessives. Températures tolérées : de 0 à 40°C.
- Tenir votre oreillette éloignée de toute source de chaleur.
- N'essayez pas de démonter votre oreillette : toute réparation ne peut être effectuée que par un revendeur BLUETREK®.
- Protégez votre oreillette contre la poussière et gardez-la propre.
- Ne laissez pas les enfants jouer avec votre oreillette car elle contient de petits élements qui peuvent se détacher et avec lesquels les enfants peuvent s'étouffer.
- Vérifiez les lois en vigueur dans votre pays si vous comptez utiliser votre oreillette en voiture.
- Eteignez votre oreillette avant de monter dans un avion.

Attention : Danger d'explosion si la batterie n'est pas remise correctement. Jetez les piles conformément à la législation en vigueur. Ne les jetez en aucun cas dans les ordures ménagères. BLUETREK Bizz I 30